## Package 'RLassoCox'

May 18, 2024

<span id="page-0-0"></span>Type Package

Title A reweighted Lasso-Cox by integrating gene interaction information

Version 1.12.0

Date 2020-10-21

**Depends** R  $(>= 4.1)$ , glmnet

Imports Matrix, igraph, survival, stats

Description RLassoCox is a package that implements the RLasso-Cox model pro-

posed by Wei Liu. The RLasso-Cox model integrates gene interaction information into the Lasso-Cox model for accurate survival prediction and survival biomarker discovery. It is based on the hypothesis that topologically important genes in the gene interaction network tend to have stable expression changes. The RLasso-Cox model uses random walk to evaluate the topological weight of genes, and then highlights topologically important genes to improve the generalization ability of the Lasso-Cox model. The RLasso-Cox model has the advantage of identifying small gene sets with high prognostic performance on independent datasets, which may play an important role in identifying robust survival biomarkers for various cancer types.

License Artistic-2.0

biocViews Survival, Regression, GeneExpression, GenePrediction, Network

BugReports <https://github.com/weiliu123/RLassoCox/issues>

BiocType Software

Suggests knitr

VignetteBuilder knitr

git\_url https://git.bioconductor.org/packages/RLassoCox

git\_branch RELEASE\_3\_19

git\_last\_commit e4bea1e

git\_last\_commit\_date 2024-04-30

Repository Bioconductor 3.19

Date/Publication 2024-05-17

<span id="page-1-0"></span>Author Wei Liu [cre, aut] (<<https://orcid.org/0000-0002-5496-3641>>)

Maintainer Wei Liu <freelw@qq.com>

### **Contents**

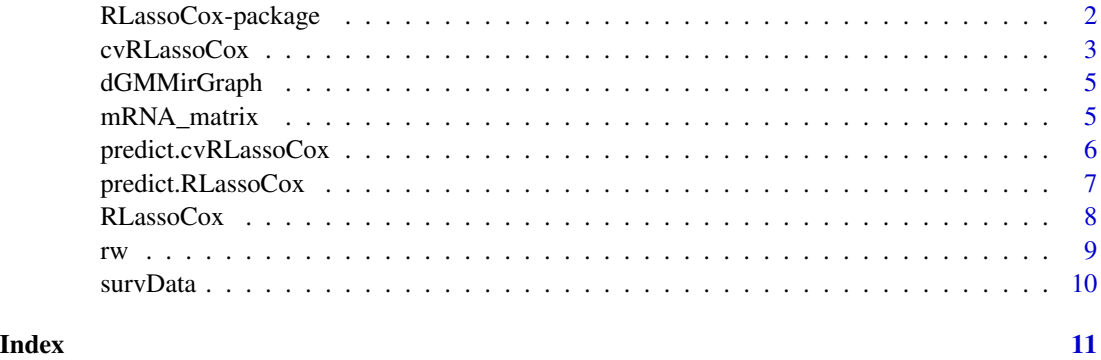

RLassoCox-package *A reweighted Lasso-Cox by integrating gene interaction information*

#### **Description**

RLassoCox is a package that implements the RLasso-Cox model proposed by Wei Liu. The RLasso-Cox model integrates gene interaction information into the Lasso-Cox model for accurate survival prediction and survival biomarker discovery. It is based on the hypothesis that topologically important genes in the gene interaction network tend to have stable expression changes. The RLasso-Cox model uses random walk to evaluate the topological weight of genes, and then highlights topologically important genes to improve the generalization ability of the Lasso-Cox model. The RLasso-Cox model has the advantage of identifying small gene sets with high prognostic performance on independent datasets, which may play an important role in identifying robust survival biomarkers for various cancer types.

#### Details

The DESCRIPTION file: This package was not yet installed at build time.

Index: This package was not yet installed at build time.

Very simple to use. Accepts x,y data for the RLasso-Cox model, and makes predictions for new samples.

RLassoCox A rewighted Lasso-Cox model for survival prediction and biomarker discovery. predict.RLassoCox This function predicts the risk of new samples from a fitted RLasso-Cox model. cvRLassoCox Does k-fold cross-validation for the RLasso-Cox model, produces a plot, and returns a value for lambda predict.cvRLassoCox This function makes predictions from a cross-validated RLasso-Cox model, using the optimal value chosen for lambda.

#### <span id="page-2-0"></span>cvRLassoCox 3

#### Author(s)

Wei Liu [cre, aut] (<https://orcid.org/0000-0002-5496-3641>)

Maintainer: Wei Liu <freelw@qq.com>

#### References

Integration of gene interaction information into a reweighted Lasso-Cox model for accurate survival prediction. To be published.

#### Examples

```
library("survival")
library("igraph")
library("glmnet")
library("Matrix")
data(dGMMirGraph)
data(mRNA_matrix)
data(survData)
trainSmpl.Idx <- sample(1:dim(mRNA_matrix)[1], floor(2/3*dim(mRNA_matrix)[1]))
testSmpl.Idx <- setdiff(1:dim(mRNA_matrix)[1], trainSmpl.Idx)
trainSmpl <- mRNA_matrix[trainSmpl.Idx ,]
testSmpl <- mRNA_matrix[testSmpl.Idx ,]
res <- RLassoCox(x=trainSmpl, y=survData[trainSmpl.Idx ,],
                 globalGraph=dGMMirGraph)
lp \leftarrow predict(object = res, newx = testSmpl)cv.res <- cvRLassoCox(x=trainSmpl, y=survData[trainSmpl.Idx ,],
                         globalGraph=dGMMirGraph, nfolds = 5)
cv \cdot lp \leftarrow predict(object = cv \cdot res, new = testSmpl,s = "lambda.mbda.min")
```
cvRLassoCox *Cross-validation for the RLasso-Cox model*

#### Description

Does k-fold cross-validation for the RLasso-Cox model, produces a plot, and returns a value for lambda

#### Usage

```
cvRLassoCox(x, y, globalGraph = NULL, nfolds = 10, Gamma = 0.3,DEBUG = TRUE, standardize = TRUE, \ldots)
```
#### Arguments

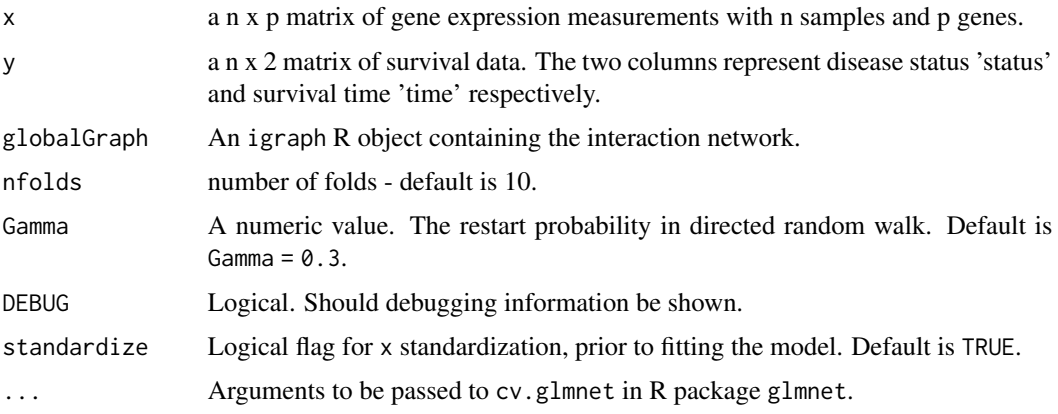

#### Value

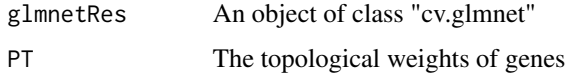

#### Author(s)

Wei Liu

#### References

Integration of gene interaction information into a reweighted Lasso-Cox model for accurate survival prediction. To be published.

#### Examples

```
library("survival")
library("igraph")
library("glmnet")
library("Matrix")
```

```
data(dGMMirGraph)
data(mRNA_matrix)
data(survData)
```

```
trainSmpl.Idx <- sample(1:dim(mRNA_matrix)[1], floor(2/3*dim(mRNA_matrix)[1]))
testSmpl.Idx <- setdiff(1:dim(mRNA_matrix)[1], trainSmpl.Idx)
trainSmpl <- mRNA_matrix[trainSmpl.Idx ,]
testSmpl <- mRNA_matrix[testSmpl.Idx ,]
```

```
cv.res <- cvRLassoCox(x=trainSmpl, y=survData[trainSmpl.Idx ,],
                       globalGraph=dGMMirGraph, nfolds = 5)
```
<span id="page-4-0"></span>

#### Description

The KEGG network constructed by the R package iSubpathwayMiner.

#### Usage

```
data("dGMMirGraph")
```
#### Format

An igraph R object.

#### Details

There are 7159 nodes and 39930 edges in dGMMirGraph. Each node in the graph represents a gene/miRNA/metabolite. The KEGG network is used to evaluate the topological importance of genes by the random walk method.

#### Examples

data(dGMMirGraph)

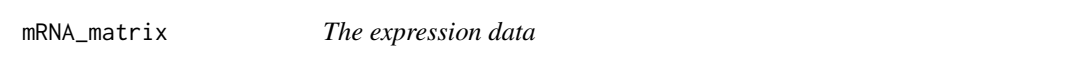

#### Description

An example of GBM expression data. We acknowledge the TCGA Research Network for generating the GBM datasets.

#### Usage

```
data("mRNA_matrix")
```
#### Format

The format is: num [1:314, 1:4853] 0.562167 0.022435 -0.000102 -0.719444 0.620269 ... - attr(\*, "dimnames")=List of 2 ..\$ : chr [1:314] "TCGA-02-0001" "TCGA-02-0003" "TCGA-02-0006" ..\$ : chr [1:4853] "90993" "4313" "26248" "57680" ...

#### Examples

data(mRNA\_matrix)

<span id="page-5-0"></span>predict.cvRLassoCox *Make predictions from a cross-validated RLasso-Cox model*

#### Description

This function makes predictions from a cross-validated RLasso-Cox model, using the optimal value chosen for lambda.

#### Usage

```
## S3 method for class 'cvRLassoCox'
predict(object, newx, ...)
```
#### Arguments

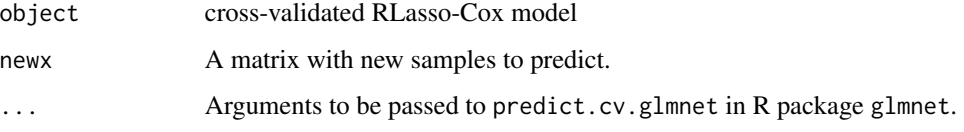

#### Value

Predicted results of new patients in newx.

#### Examples

```
library("survival")
library("igraph")
library("glmnet")
library("Matrix")
data(dGMMirGraph)
data(mRNA_matrix)
data(survData)
trainSmpl.Idx <- sample(1:dim(mRNA_matrix)[1], floor(2/3*dim(mRNA_matrix)[1]))
testSmpl.Idx <- setdiff(1:dim(mRNA_matrix)[1], trainSmpl.Idx)
trainSmpl <- mRNA_matrix[trainSmpl.Idx ,]
testSmpl <- mRNA_matrix[testSmpl.Idx ,]
cv.res <- cvRLassoCox(x=trainSmpl, y=survData[trainSmpl.Idx ,],
                        globalGraph=dGMMirGraph, nfolds = 5)
lp <- predict(object = cv.res, newx = testSmpl,
                            s = "lambda.min")
```
<span id="page-6-0"></span>predict.RLassoCox *Make predictions from a RLasso-Cox model*

#### Description

This function predicts the risk of new samples from a fitted RLasso-Cox model.

#### Usage

```
## S3 method for class 'RLassoCox'
predict(object, newx, ...)
```
#### Arguments

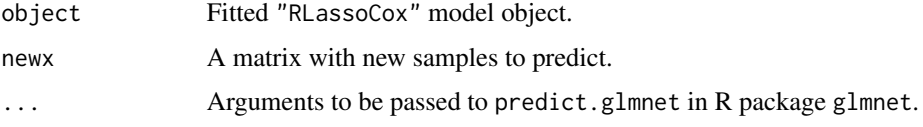

#### Value

Predicted results of new patients in newx.

#### Author(s)

Wei Liu

#### Examples

```
library("survival")
library("igraph")
library("glmnet")
library("Matrix")
data(dGMMirGraph)
data(mRNA_matrix)
data(survData)
trainSmpl.Idx <- sample(1:dim(mRNA_matrix)[1], floor(2/3*dim(mRNA_matrix)[1]))
testSmpl.Idx <- setdiff(1:dim(mRNA_matrix)[1], trainSmpl.Idx)
trainSmpl <- mRNA_matrix[trainSmpl.Idx ,]
testSmpl <- mRNA_matrix[testSmpl.Idx ,]
res <- RLassoCox(x=trainSmpl, y=survData[trainSmpl.Idx ,],
                globalGraph=dGMMirGraph)
lp \leftarrow predict(object = res, newx = testSmpl)
```
<span id="page-7-0"></span>

#### Description

A rewighted Lasso-Cox model for survival prediction and biomarker discovery.

#### Usage

```
RLassoCox(x, y, globalGraph = NULL, Gamma = 0.3, DEBUG = TRUE,standardize = TRUE, ...)
```
#### Arguments

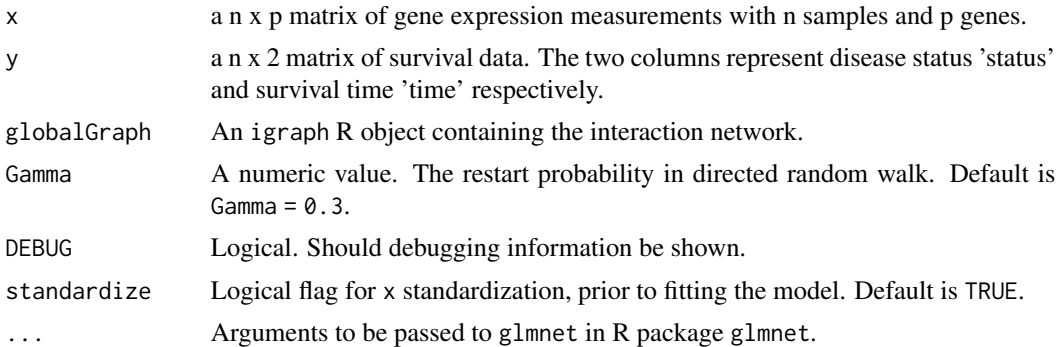

#### Details

RLassoCox integrates gene interaction information into the Lasso-Cox model for accurate survial prediction and biomarker discovery.

#### Value

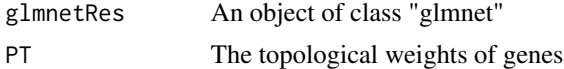

#### Author(s)

Wei Liu

#### References

Integration of gene interaction information into a reweighted Lasso-Cox model for accurate survival prediction. To be published.

#### See Also

[predict](#page-0-0)

<span id="page-8-0"></span>rw two seconds are the contract of the contract of the contract of the contract of the contract of the contract of the contract of the contract of the contract of the contract of the contract of the contract of the contrac

#### Examples

```
library("survival")
library("igraph")
library("glmnet")
library("Matrix")
data(dGMMirGraph)
data(mRNA_matrix)
data(survData)
trainSmpl.Idx <- sample(1:dim(mRNA_matrix)[1], floor(2/3*dim(mRNA_matrix)[1]))
testSmpl.Idx <- setdiff(1:dim(mRNA_matrix)[1], trainSmpl.Idx)
trainSmpl <- mRNA_matrix[trainSmpl.Idx ,]
testSmpl <- mRNA_matrix[testSmpl.Idx ,]
res <- RLassoCox(x=trainSmpl, y=survData[trainSmpl.Idx ,],
                globalGraph=dGMMirGraph)
```
#### rw *Directed Random Walk*

#### Description

The directed random walk algorithm proposed by Liu et al (2013).

#### Usage

rw(W, p0, gamma)

#### **Arguments**

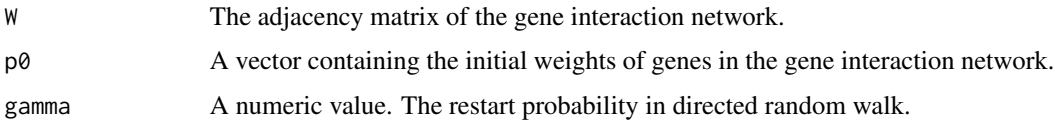

#### Details

This function implements the directed random walk algorithm proposed by Liu et al (2013). It evaluates the topological weight of each gene according to its topological importance in the gene interaction network. The genes that close to many other genes that have large weights will receive larger weights. The final weights reflect the topological importances of genes in the gene interaction network.

#### Value

A matrix containing the topological weights of nodes in igraphM.

#### <span id="page-9-0"></span>Author(s)

Wei Liu <freelw@qq.com>

#### References

Liu, W., et al., Topologically inferring risk-active pathways toward precise cancer classification by directed random walk. Bioinformatics, 2013. 29(17): p. 2169-77.

survData *Survival data*

#### Description

The survival data of patients in mRNA\_matrix.

#### Usage

data("survData")

#### Format

A data frame with 314 observations on the following 2 variables.

status a logical vector

time a numeric vector

#### Examples

data(survData)

# <span id="page-10-0"></span>Index

∗ datasets dGMMirGraph, [5](#page-4-0) mRNA\_matrix, [5](#page-4-0) survData, [10](#page-9-0) ∗ package RLassoCox-package, [2](#page-1-0) cvRLassoCox, [3](#page-2-0) dGMMirGraph, [5](#page-4-0) mRNA\_matrix, [5](#page-4-0) predict, *[8](#page-7-0)* predict.cvRLassoCox, [6](#page-5-0) predict.RLassoCox, [7](#page-6-0) RLassoCox, [8](#page-7-0) RLassoCox-package, [2](#page-1-0) rw, [9](#page-8-0) survData, [10](#page-9-0)